# 谷立伺服系统四段缝及编程模式操作指导

## 当需要缝制商标及其他多边形定长布料时,可使用四段缝模式或编程模式。具体设置方法如下所示:

## 四段缝模式:

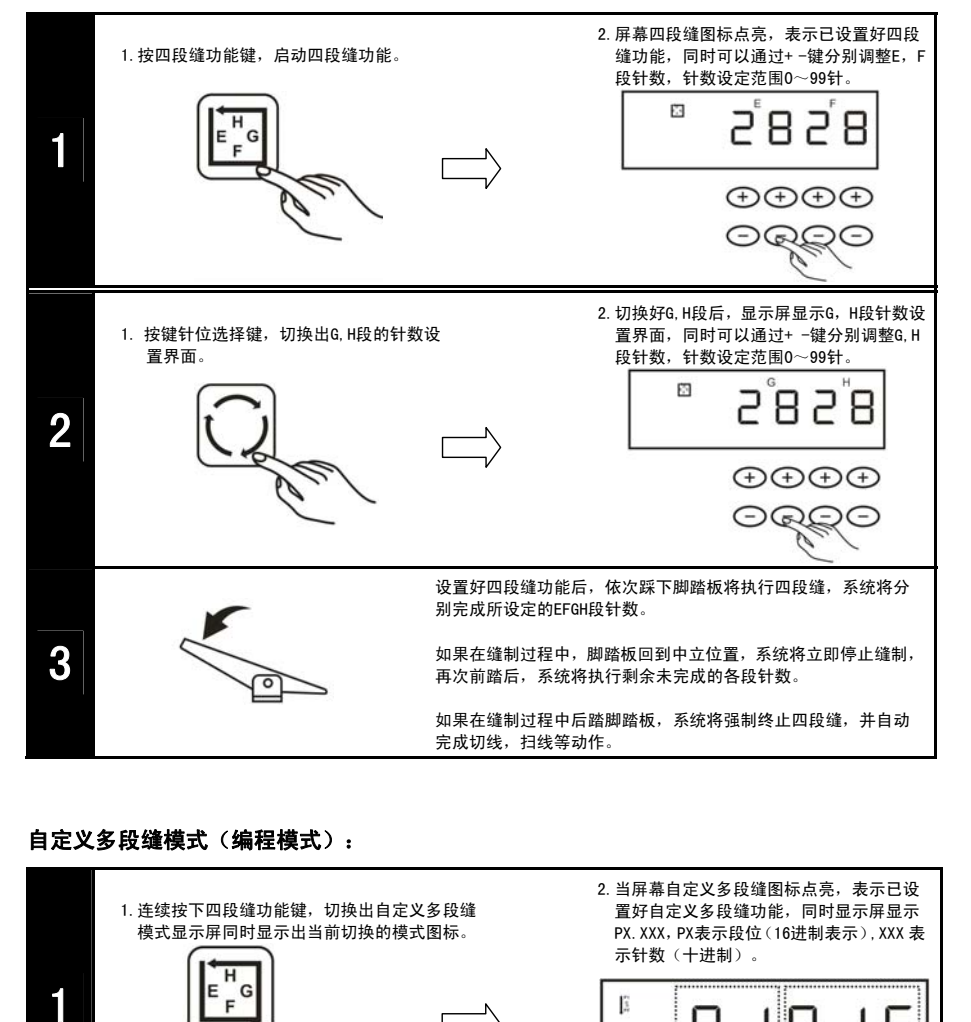

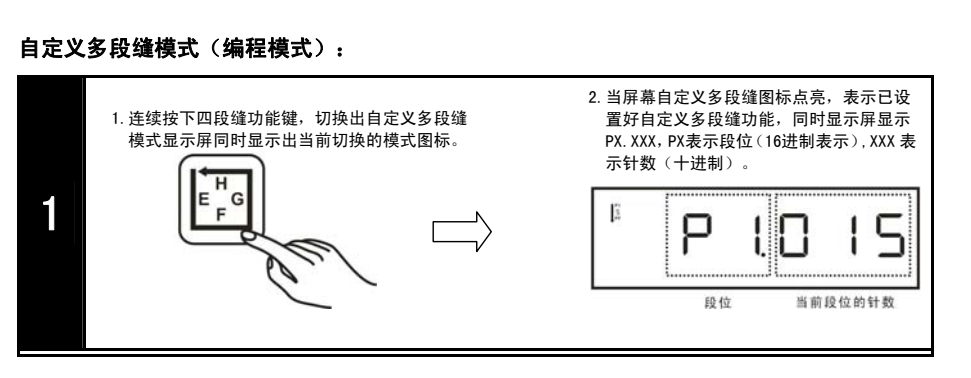

### 谷立工业缝纫机数控交流伺服系统

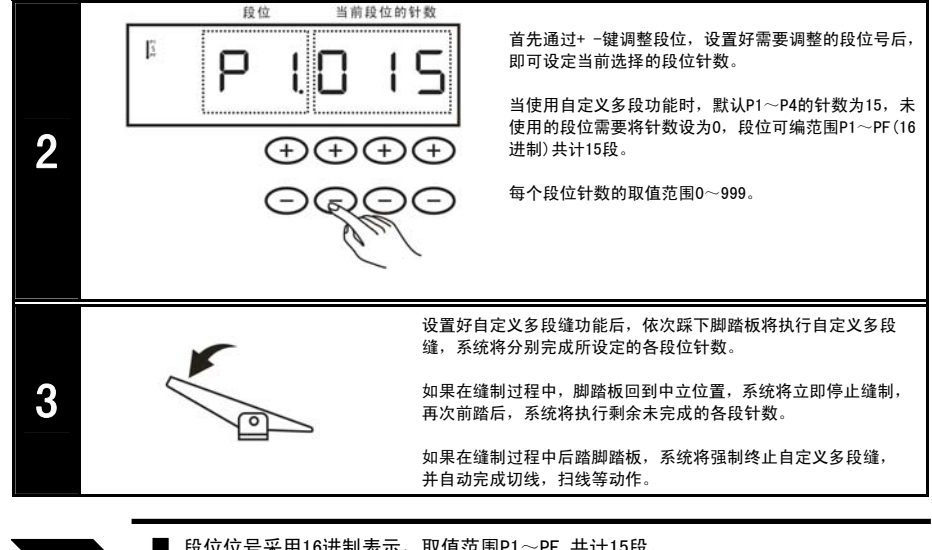

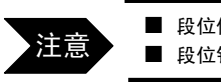

重要

■ 段位位号采用16进制表示, 取值范围P1~PF, 共计15段。 ■ 段位针数采用10进制表示, 取值范围0~999针。

关于自动触发键的使用

1. 在自由缝和连续回缝功能模式下, 此按键无效。 2. 在定长缝的过程中,按下此键: a. 当脚踏板前踏时,自动执行E,F段或G,H段中所设定的针数,到段内 的针数完成后停止。 b. 再逐一前踏脚踏板,即自动执行下一段所设定的针数直到自动完成切线/扫线等动作。

详细参数信息及操作方法请查阅用户手册,或登录谷立官方网站 www.hzgoolee.com 下载中心 下载资料。 如有疑问,请联系维护部门,我们将及时为您解答。

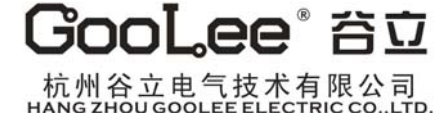